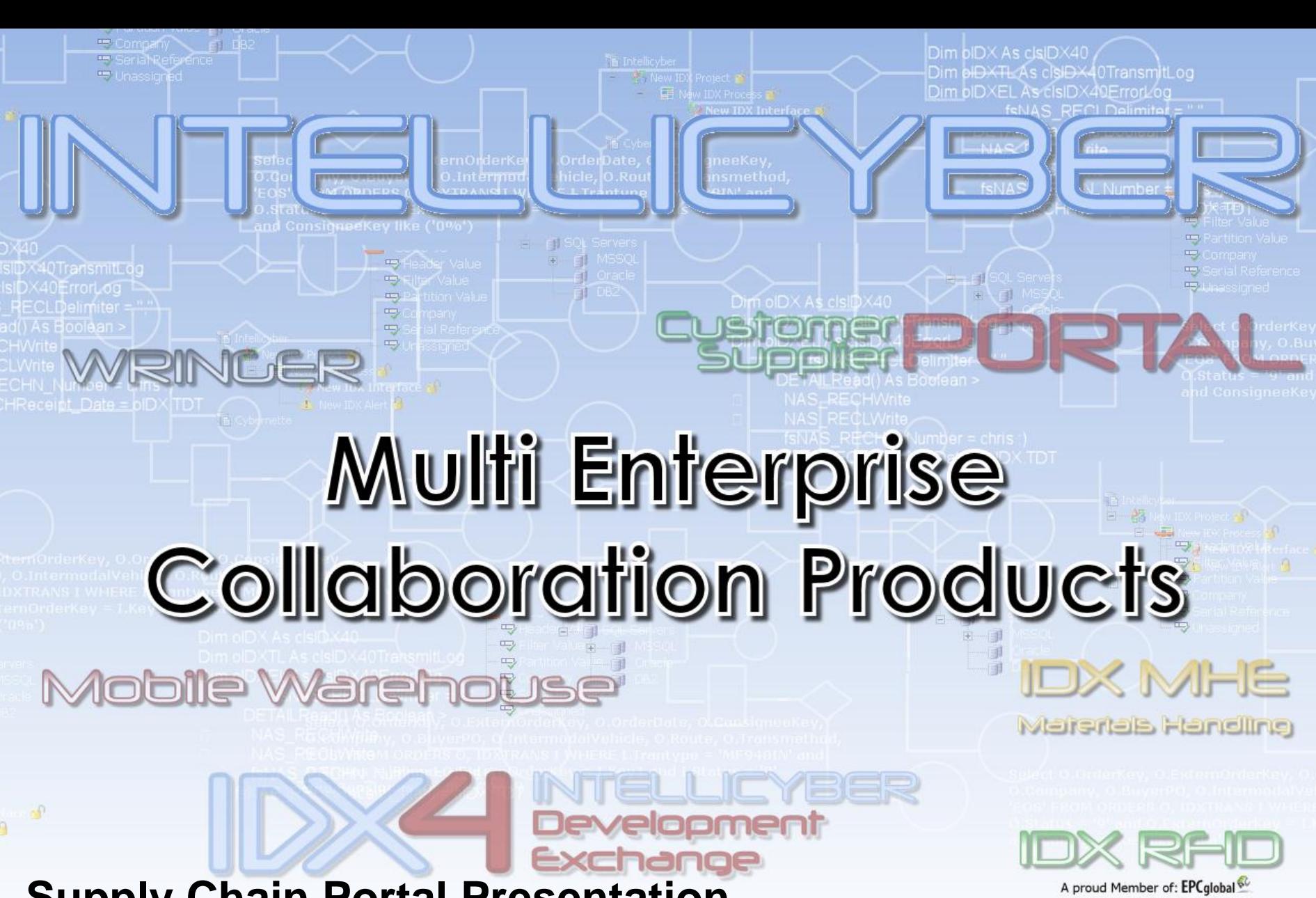

**Supply Chain Portal Presentation Chris Gregory - V.P. Sales and Marketing**

**16** Intellic

## SCM WM Portal Products

- SCM WM Value Add Client Applications
	- **Portals -** Web based access to Infor WM9
	- **Mobile -** Windows mobile based access to Infor WM9
	- Enterprise Integration and Reporting tools
		- **IDX4** the IDX Developer, Integration Engine, report writing, and Portal Development tools

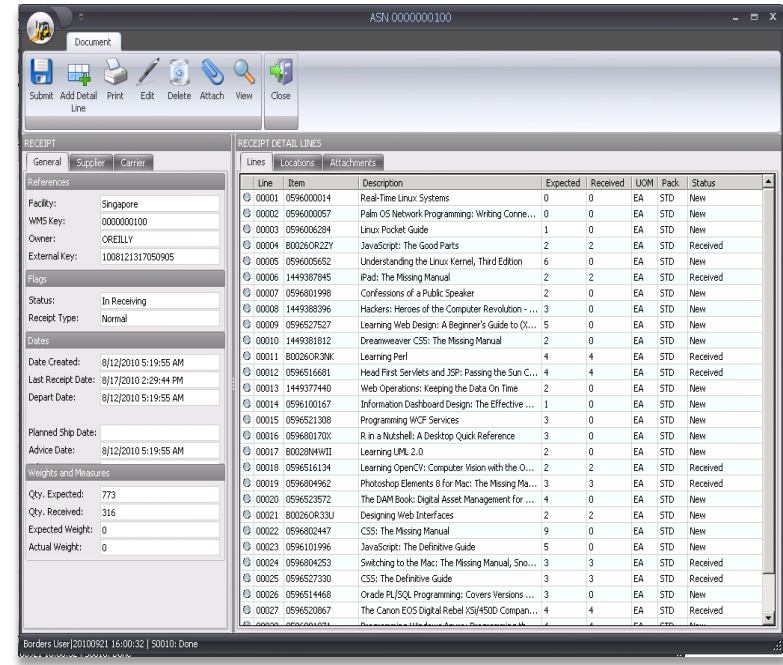

## SCM Warehouse Management Portal

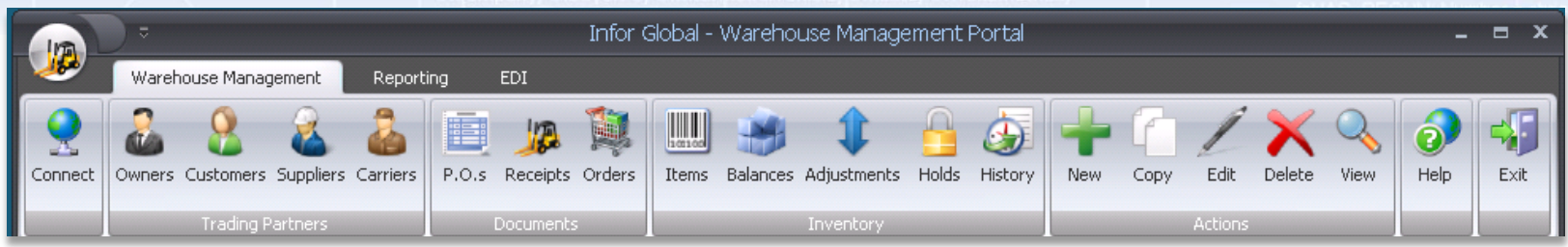

- Internet enabled front end to Infor WM
- Designed for external parties to access WMS data
	- Customizable security module
		- User group view and logic
	- Suppliers, customers, owners, carriers, etc
- Creation, viewing and management of data in the Infor WM system
	- Consolidated data from all warehouses
	- Master data: Item, customers, suppliers, carriers, etc
	- Inventory information: balances, adjustments, holds, history
	- Document status, management and creation (PO, ASN, SO)
- Document attachments to orders, customers, items, etc
- EDI Administrator view
	- Manage Interfaces / Upload & download files.

## TransmitLog SCM Warehouse Management Portal

- User defined reports
- User Group login splash screen
- User login restrictions on functionality and data
- User defined document views, data fields, columns and descriptions *(Add New fields: i.e. Tracking)*
- User defined color themes

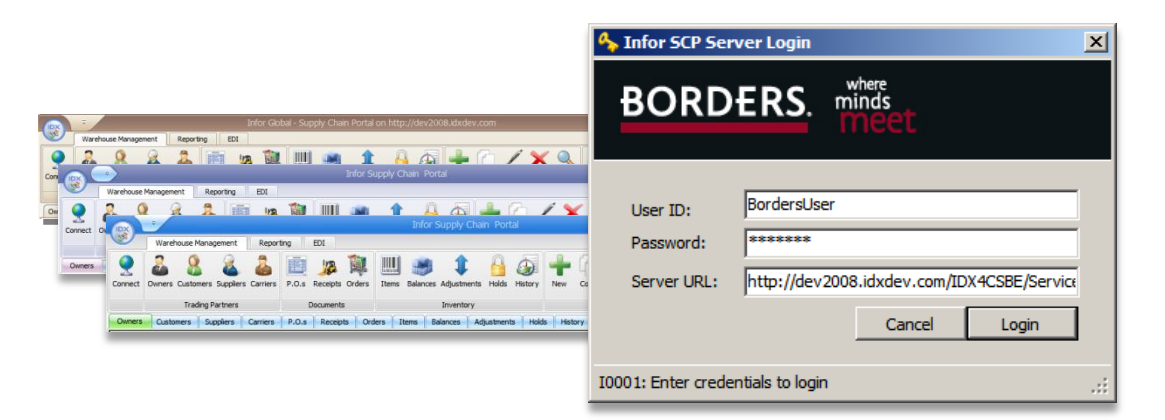

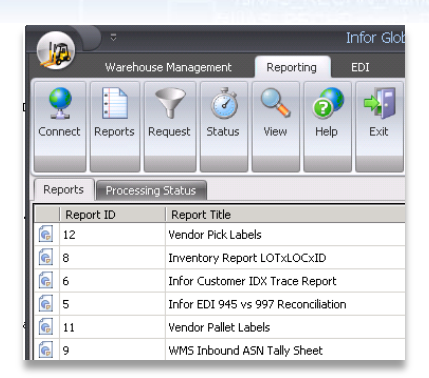

<InitialCaption>单据类型</InitialCaption> <RibbonDocumentCaption>单据</RibbonDocumentCaption> <SubmitButtonCaption>保存</SubmitButtonCaption> <AddDetailLineButtonCaption>新增行</AddDetailLineButtor <PrintButtonCaption>打印</PrintButtonCaption> <EditButtonCaption>修改</EditButtonCaption> <DeleteButtonCaption>删除</DeleteButtonCaption> <CloseButtonCaption>关闭</CloseButtonCaption>

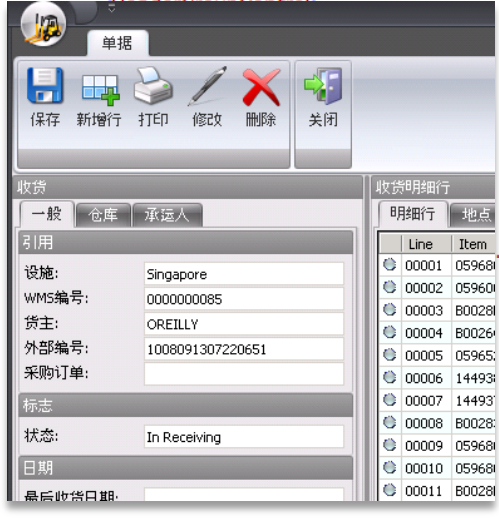

## Portal Product Details

- Data warehouse flattens data from many sources
	- Data from all warehouses and other systems (i.e. carrier integration, TMS, etc)
- Backend uses IDX developer created interfaces to create data sets used to get data, as well as display data
	- Easily modified, new columns added, logical data added (i.e.  $A.T.P$
	- Easily add lookups and other data
	- Change data selection based on user group
- Submissions to Infor WM9 are via WM9 API
	- Follows all WM9 business rules
	- Can also generate data for other systems

Dim **bIDX** As clsIDX40

 $\overline{\mathbf{E}}$ 

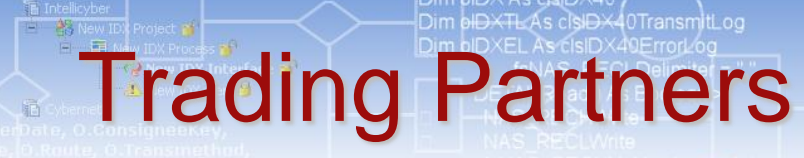

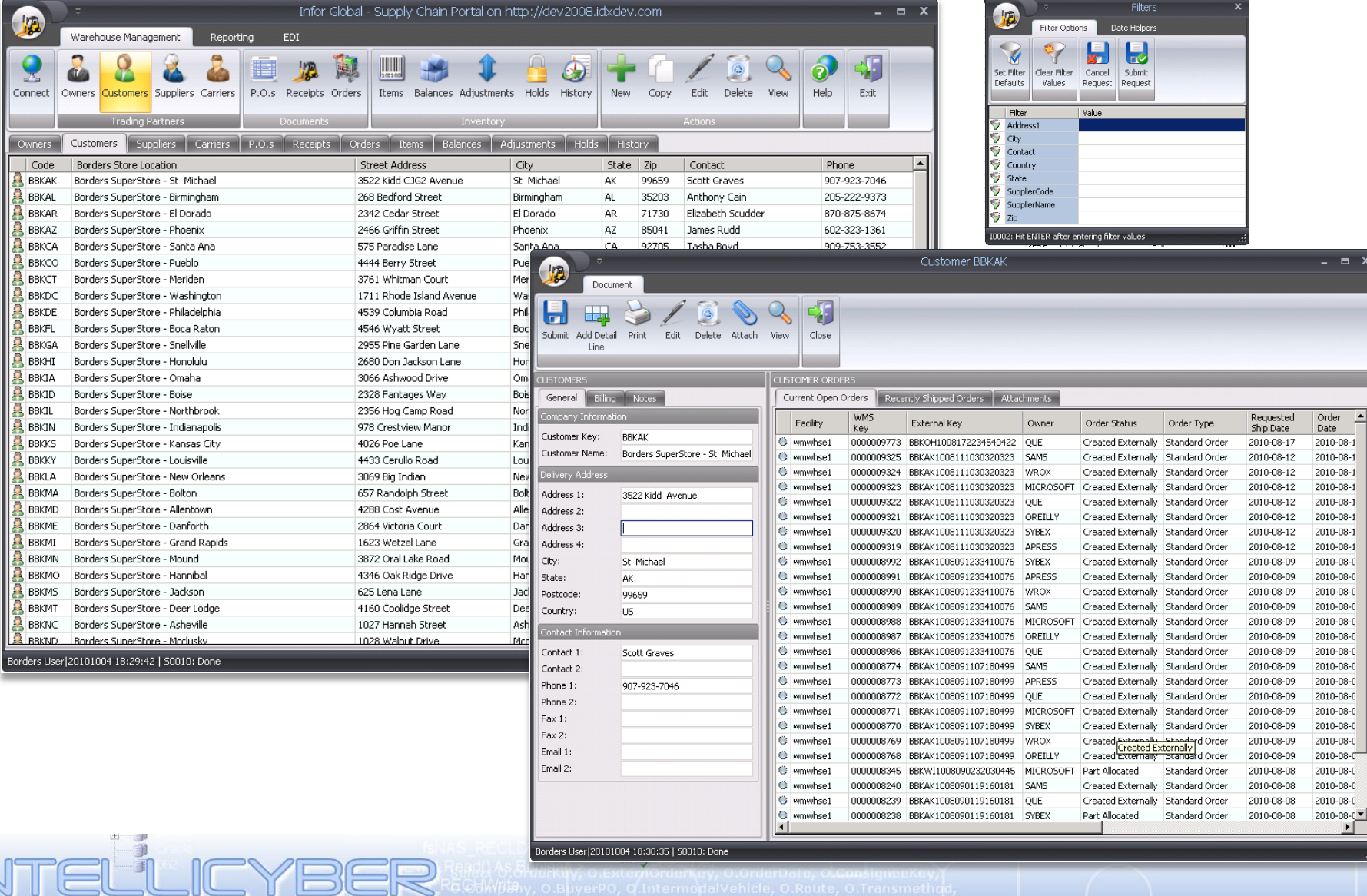

**AS REGEVIRE** 

罗

Inventory Information

Dim **bIDX As clsIDX40** 

 $\overline{\phantom{a}}$ 

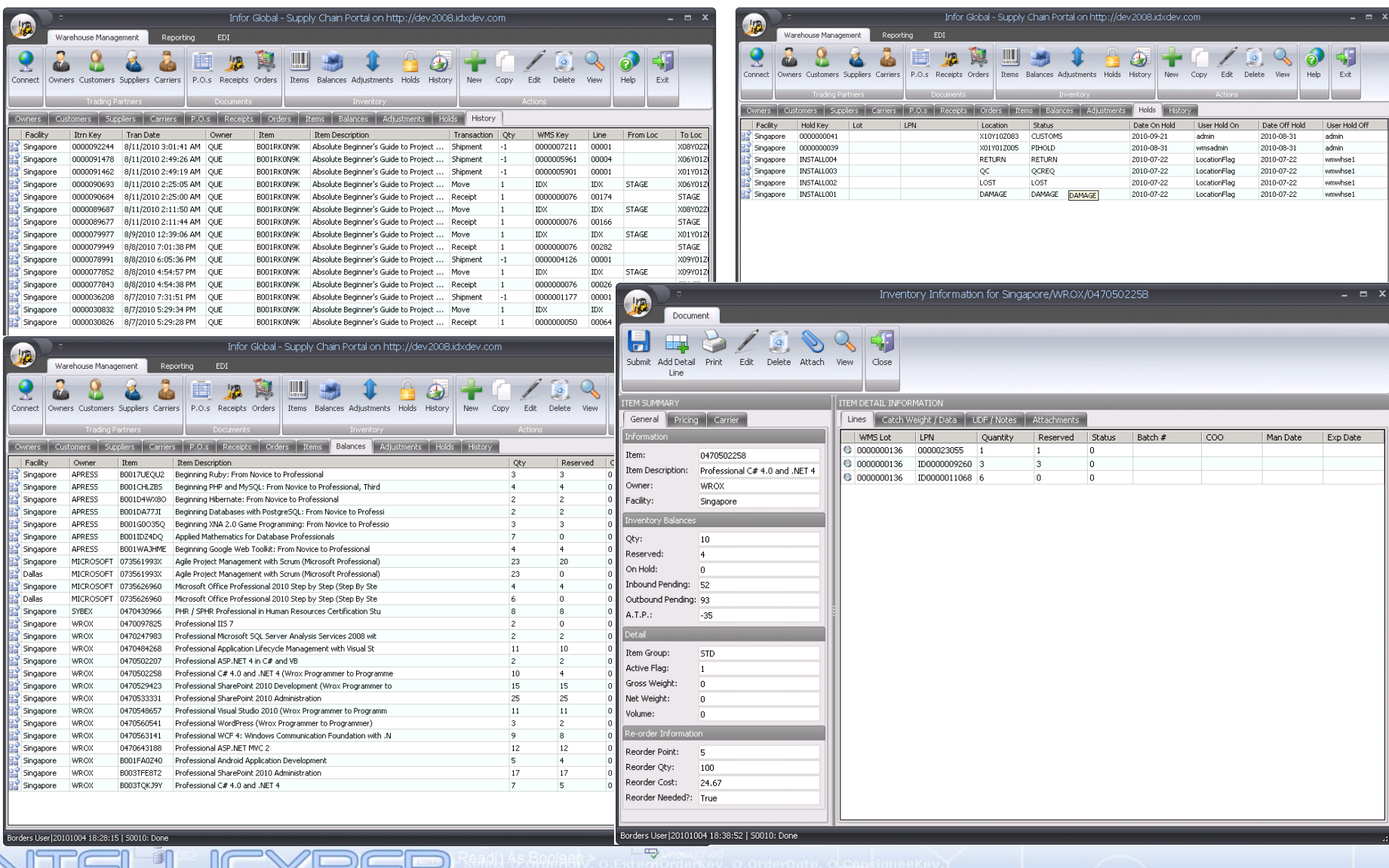

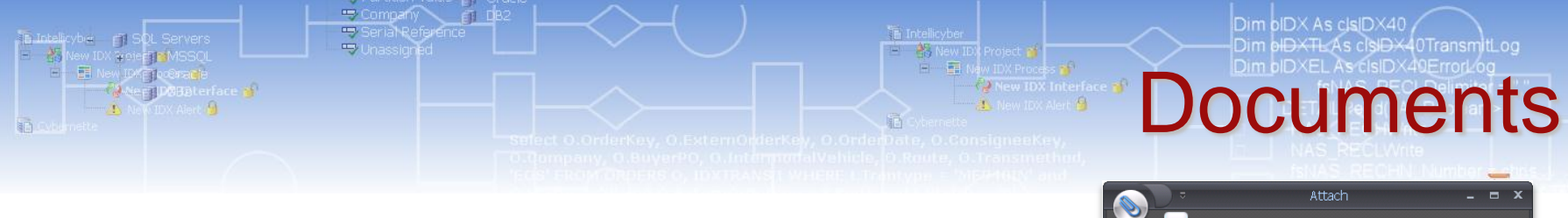

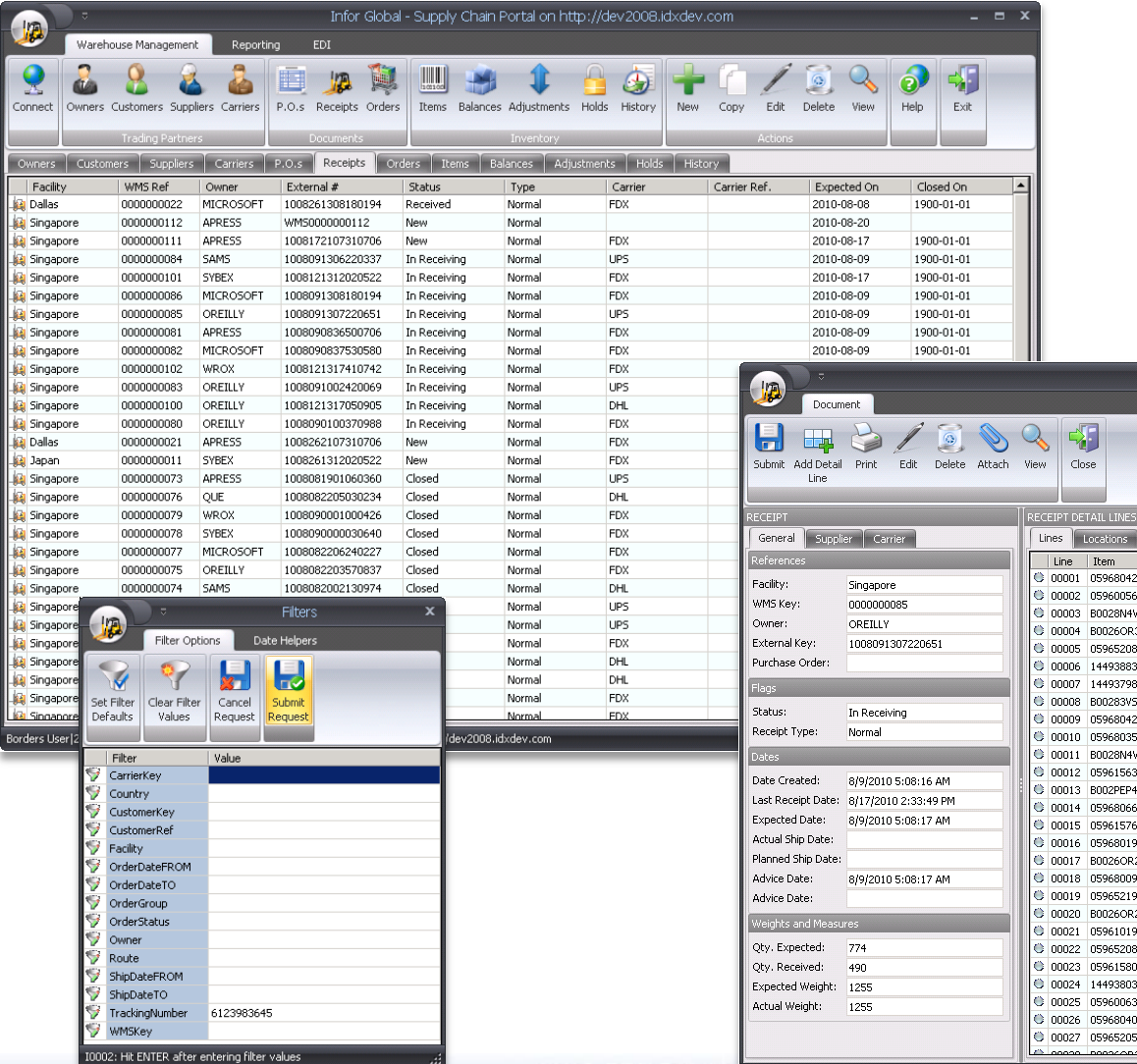

ER

7B)

 $rac{1}{\sqrt{2}}$ 

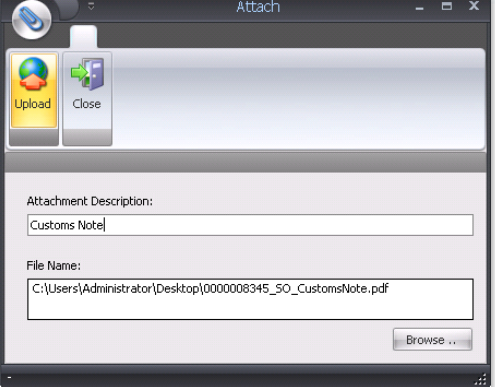

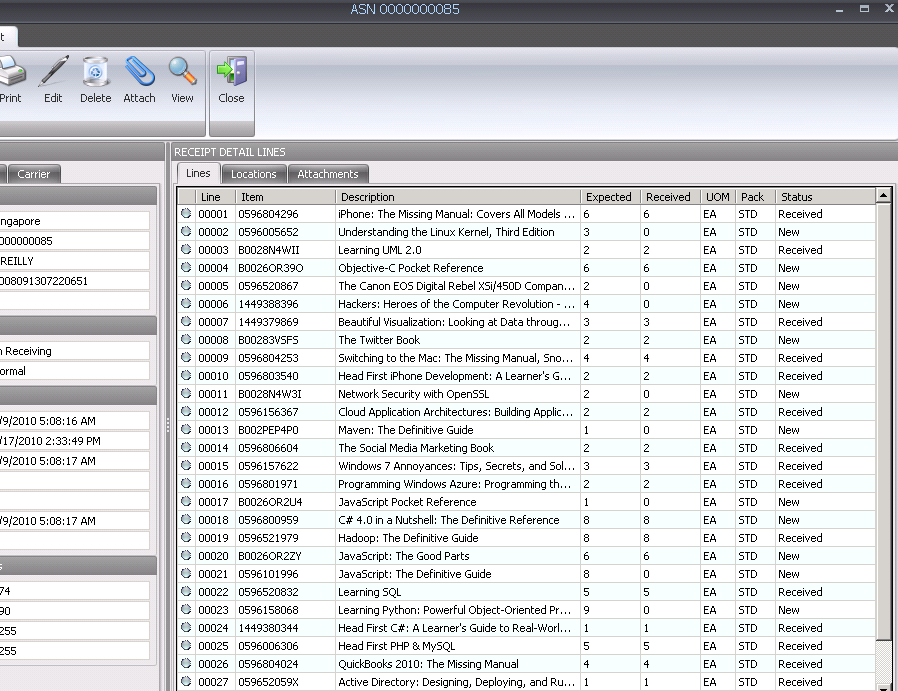

Borders User|20101004 18:42:20 | 50010: Done